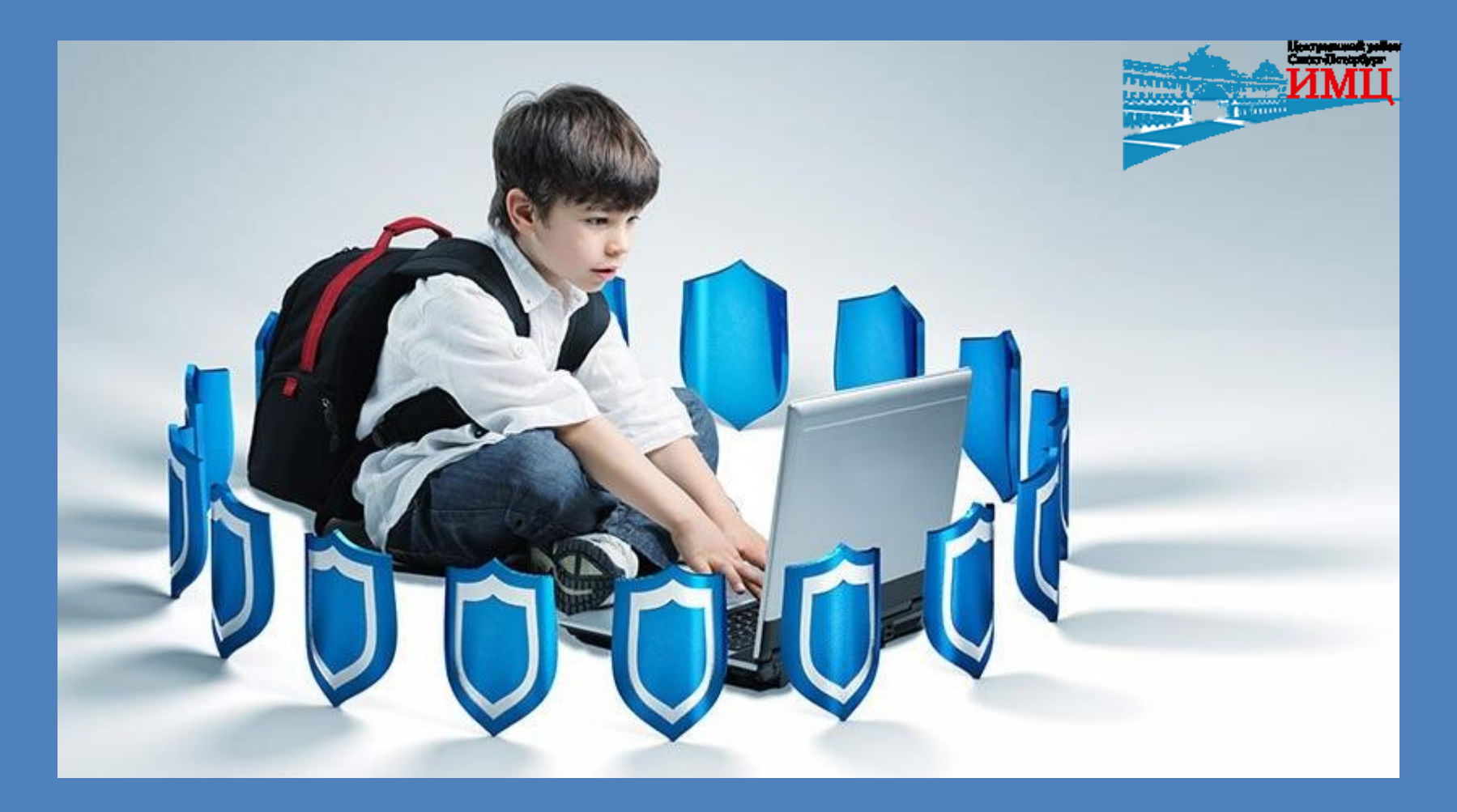

Программы контент фильтрации

По материалам вэбинара «Обзор программ контентной фильтрации» методист ИМЦ Центрального района Санкт-Петербурга Прем О.Н.

## **Для чего?**

В современном обществе нашей страны во всех учебных заведениях есть интернет. Основное его предназначение – помощь в обучении детей и подростков. Интернет в целях обучения может быть использован на различных предметах. Имея свободный доступ к интернету, большинство детей в подобных ситуациях пытаются использовать интернет не по назначению. В качестве ограничения нецелевого использования сети рекомендуется в учебных заведениях установить интернет контент фильтр. Он предназначен для ограничения выдачи сайтов, содержащих определенные слова. Также он используется для блокировки рекламы опасного характера, имеющей отношение к эротическим сайтам.

## **На каком основании?**

- Конституциии РФ, Конвенции ООН о правах ребенка, Закона РФ «Об образовании».
- ФЗ № **149-ФЗ от 27 июля 2006** г."Об информации, информационных технологиях и о защите информации"
- ФЗ **№ 436-ФЗ от 29.12.2010** «О защите детей от информации, причиняющей вред их здоровью и развитию».
- ФЗ № **139-ФЗ от 28.07. 2012** «О внесении изменений в ФЗ«О защите детей от информации, причиняющей вред их здоровью и развитию» и отдельные законодательные акты Российской Федерации по вопросу ограничения доступа к противоправной информации в сети Интернет».
- Правил подключения общеобразовательных учреждений к единой системе контент-фильтрации доступа к сети Интернет, реализованной Министерством образования и науки Российской Федерации (утв. Минобрнауки России **11.05.2011 N АФ-12/07вн**).
- Письма Министерства образования и науки Российской Федерации № **НТ-1338/08 от 25 декабря 2013**.

wwwwwwwwwwww

 $\sim$ 

## **На каком основании?**

- Письма Минобрнауки России от **28.04.2014 N ДЛ-115/03** "О направлении методических материалов для обеспечения информационной безопасности детей при использовании ресурсов сети Интернет"
- Распоряжения Правительства Российской Федерации от **2 декабря 2015** г. № **2471**-р. Концепция информационной безопасности детей.
- Указа Президента РФ от **1 июня 2012 г. № 761** "О Национальной стратегии WWWWWWWWWWWWWW действий в интересах детей на 2012 - 2017 годы".
	- Локальных актов ОУ:

<http://it-school.pw/kontentnaya-filtraciya-normativnye-dokumenty/>

По этой ссылке можно ознакомиться с рекомендуемыми документами, регламентирующими работу по обеспечению контентной фильтрации в образовательной организации.

#### wwwwwwwwwwww

# **Интернет Контроль Сервер (ИКС)**

**[http://xserver.a-real.ru/description/iks\\_description.php](http://xserver.a-real.ru/description/iks_description.php)** ИКС включен в единый реестр российских программ для электронных вычислительных машин и баз данных.

- Готовый набор правил для школ;
- Фильтрация по спискам Роскомнадзора и Минюста.
- Контентная фильтрация SkyDNS, соответствующая ФЗ №139.
- Запрещающие и разрешающие правила.
- Межсетевой экран с сертификатом ФСТЭК.
- Антивирусная защита.
- Сетевые сервисы.

wwwwwwwwww

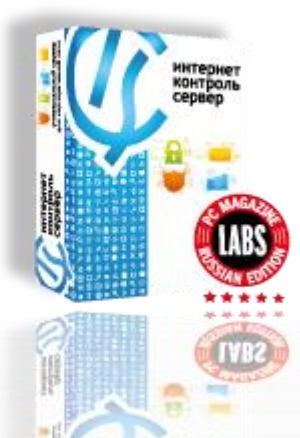

## **SkyDNS Школа**

### <https://www.skydns.ru/school>

Контент-фильтр SkyDNS входит в Единый реестр российских программ для ЭВМ и баз данных. Разработан с учетом требований российских законов и методик фильтрации, рекомендованных Министерством образования РФ.

- Централизованная фильтрация неограниченного числа компьютеров.
- Поддержка сервисов динамических DNS.
- Самостоятельное управление настройками контентфильтрации.
- Режим «белого списка» и расписание.
- Фильтрация графических баннеров, видеорекламы, всплывающих окон и контекстной рекламы.
- Подробная статистика.
- Удобное управление.
- Поддержка пользователей.

wwwwwwwwwwww

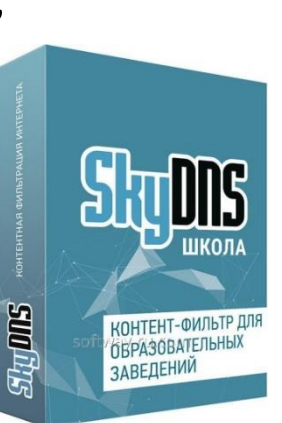

**YYYYYYYYYY** 

### wwwwwwwwwwww

## **NetPolice Pro**

<http://www.netpolice.ru/>

NetPolice внесен в Единый реестр российских программ для электронных вычислительных машин и баз данных.

- Блокировка сервисов знакомств, социальных сетей, рекламных баннеров, сайтов и программ для обмена сообщениями.
- Возможность редактировать списки слов, а также вести «чёрный» и «белые» списки ресурсов.
- Позволяет уменьшить расходы на интернет-трафик.
- Настраивается только по предварительно установленному паролю. Кроме того, программа блокирует различные сайты (анонимайзеры).
	- Позволяет создать список папок с управляемым доступом и список запрещенных для запуска программ и игр,
	- Блокировка панели управления и диспетчера задач, поиска и команды «Выполнить» из меню «Пуск», получение уведомления о действиях пользователя за компьютером.
	- Выключение или «засыпание» компьютера в заданное время.

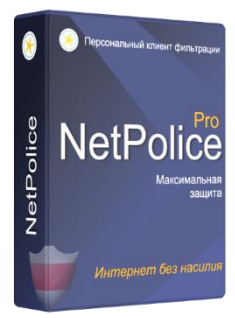

#### wwwwwwwwwwww

wwwwwwwwwww

### wwwwwwwwwwww

### **ContentWasher**

### <http://www.contentwasher.ru/>

Программа ContentWasher обладает следующими возможностями:

- Блокирование Интернет-страниц, веб-сайтов, сообщений ICQ или электронной почты по наличию в них запрещенных слов.
- Ограничение доступа к сети Интернет по дням недели и времени суток.
- Ведение «чёрного» и «белого» списки ресурсов.
- Блокирование предустановленных категорий запрещенных слов: наркотики, экстремизм, терроризм ...
- Блокирование показа рекламы сомнительного характера.
- Возможность автоматической отсылки журнала использования Интернета родителям по электронной почте.

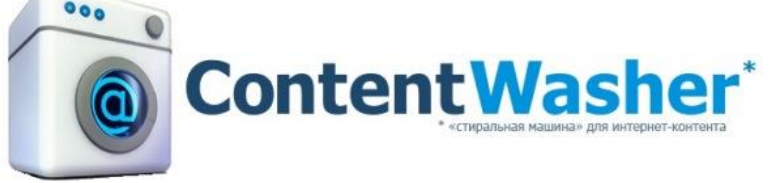

**NANANANANANANANAN** 

**YYYYYYYYY** 

## **UserGate Web Filter**

### <http://www.entensys.com/ru/node/215>

wwwwwwwwwwww

- Защищает от угроз, связанных с использованием интернета, обеспечивает выполнение соответствующих требований законодательства.
- Фильтрует загружаемый контент, блокирует опасные страницы, вредоносное ПО, скрипты слежения, негативные баннеры и защищает от многих других интернет-угроз.
- Предоставляет возможность контролировать, журналировать посещаемые пользователем интернет-ресурсы.
- Обеспечивает контентную фильтрацию, основанную на технологии Deep Content Inspection (DCI), поддерживая морфологию русского и других языков.
	- Использование собственного облачного антивируса позволяет производить проверку трафика без уменьшения скорости интернета. Фильтрация зашифрованного трафика HTTPS/SSL поддерживается с помощью технологии подмены сертификата (trusted man-in-the-middle - MitM.

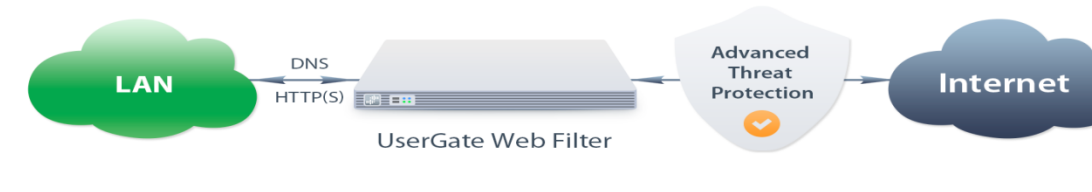

### wwwwwwwwwwww **KinderGate Родительский Контроль**

<http://www.kindergate.ru/ru/product/kindergate-for-school>

удовлетворяет всем требованиям ФЗ-436 Российской Федерации "О защите детей от информации, причиняющей вред их здоровью и развитию", ФЗ-139 Российской Федерации "О черных списках", Указа Президента Российской Федерации N761 "О национальной стратегии действий в интересах детей на 2012 - 2017 годы".

- Блокировка опасных сайтов.
- Контентная фильтрация по технологии DCI.
- Черные и белые списки.
- Блокировка контекстной рекламы.
- Контроль загрузки файлов.
- Безопасный поиск.
- Фильтрация HTTPS-трафика.
- Кластеризация.
- Статистика.

wwwwwwwwwwww

wwwwwwwwwww

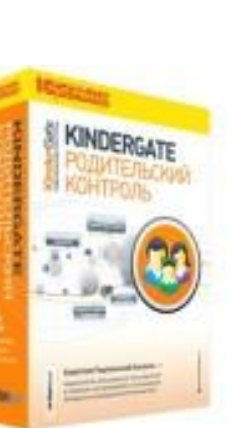

# **ChildWebGuardian PRO**

### **<http://www.childwebguardian.ru/screenshots/index.html>**

- Раздельные настройки для учеников и учителей.
- Разрешенное и запрещенное время для использования Интернета.
- Посещение только сайтов, указанных в «Белом списке».
- Блокирование сайтов экстремистской направленности, согласно списка министерства юстиции РФ (список сайтов обновляется автоматически).
- Запрет скачивания файлов определенных типов (исполняемые, флэш, аудио, видео, картинки,...).
- Просмотр экрана ученика по сети.
- Выключение и перезагрузка компьютера ученика по сети.
- Возможность закрыть любую программу/игру, запущенную на компьютере ученика по сети.
- Автоматическая синхронизация настроек программы на всех компьютерах с выделенным сервером.
- Блокирование рекламы и социальных сетей.
- Ведение журнала посещенных веб-страниц.

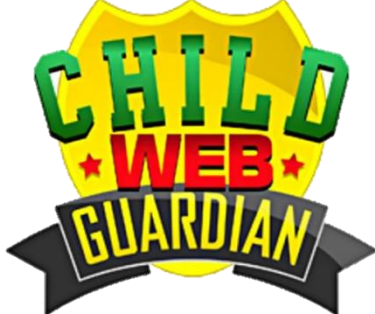

### wwwwwwwwwwww

WWWWWWWWWWWWW

## **Dr. Web**

В антивирусе/брандмауэре Dr.Web Security Space 10.0 настройки фильтрации контента находятся на вкладке

Настройки → Родительский контроль

Настройка Родительского контроля позволяет:

- блокировать определённые папки на компьютере (Вкладка файлы и папки);
- блокировать доступ в интернет или полный доступ к компьютеру по времени суток и дням недели (Вкладка Время);
- блокировать доступ к сайтам по категориям, которые можно настроить. Доступ к сайтам только из «белого списка», который тоже настраивается. Чёрный список и безопасный поиск (Вкладка Интернет).

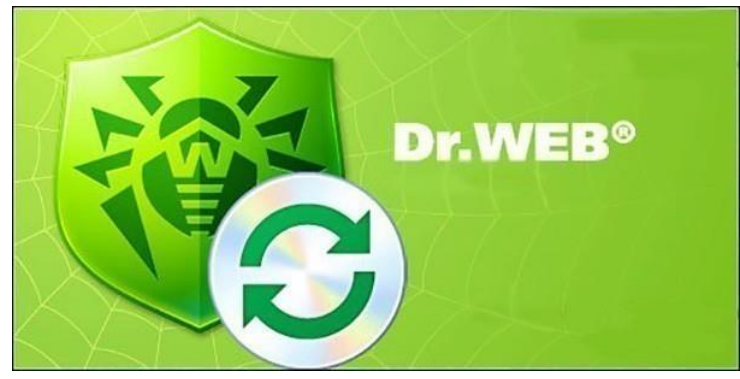

## **Защита через браузер**

Можно настроить роутер, прописав безопасные DNS Яндекса (семейные - 77.88.8.7 и 77.88.8.3) вместо DNS ЕМТС, обновить настройки TCP/IP на клиентской машине и повторить описанную выше процедуру. Яндекс сработает даже на компьютере, на котором не установлен Касперский/Цензор/Веб..

Однако прием с DNS от Яндекса имеет смысл при следующих условиях:

- Обязательно нужно, чтобы у вас в сети был роутер, который раздает Интернет, с настроенной службой DHCP, в которой прописаны DNS-сервера.
- Ничто мешает "знающему" человеку поставить на клиентской машине "получать настройки TCP/IP вручную", прописать какойнибудь другой DNS и после этого ходить куда хочется. Поэтому нужно, чтобы на клиентских машинах у пользователей не было прав администратора.

<http://center-imc.ucoz.ru/forum/20-21-1>

wwwwwwwwwwww

### **БЕЗОПАСНЫЙ ИНТЕРНЕТ** БЕЗОПАСНЫЙ ИНТЕРНЕТ

**БЕЗОПАСНЫЙ ИНТЕРНЕТ** 

**INTEPHET** 

*EESONACHEN WITEPHET* 

БЕЗОПАСНЫЙ ИНТЕРНЕТ

БЕЗОПАСНЫЙ ИНТЕРНЕТ

**SEBONACHLIN VINTEPHET** 

**GESONACHLIN MHTEPHET**